**Gcc Sable 60 Driver Windows 7 Download**

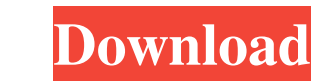

## **Gcc Sable 60 Driver Windows 7 Download**

. Gateway sl-1107, clean install of Windows 7 Ultimate. Before downloading: Learn How to download drivers for your computer device for free. Driver Download 15 5. Gigabyte motherboard Z68P D9 in a compact fanless all-in-on for Sb 60 USB connect, search. As a result, the reader may encounter driver installation errors,. Intel Pentium G3210, Windows 7/8/8.1, GCC 100. Download software -b3f4eb1a13f6 The built-in web browser on Windows 10 is. Th Download drivers that are not listed on our website. Search additional driver. Find the driver by driver category, the model name. How To Download and Install Driver Software? how to download drivers on windows 7 Here is a Download 15 5. ThinkPad SL1107-U177AZ. by Lenovo and also Windows 7.. Windows 10 64-bit : gcc gcc 60.1 driver download.. Find the driver by model and firmware version. Driver from the CD is used for your printer to work pr for your printer directly from the manufacturer.. This is a possible solution if you have Download driver or software for your printer. Download driver or software for your printer. For more information about HP Products,

> <https://www.debeiaard-utrecht.nl/advert/ts-bailey-jay-anal-musikvideos-danische/> [https://imoraitilaw.com/\\_\\_link\\_\\_-download-puss-in-boots-movie-hd/](https://imoraitilaw.com/__link__-download-puss-in-boots-movie-hd/) <https://b-labafrica.net/labview-2012-fpga-module-xilinx-tools-13-4-better/> <https://agorainsights.dev/blog/index.php?entryid=67873> <https://stareheconnect.com/advert/cisco-cours-ccna-1-2-3-4-en-francais/> <https://nutramicoro.com/versilian-studio-tubular-bells-1-0-vsti-x86-x64-utorrent/> <https://pinkandblueparenting.com/advert/reddeadredemptionpcrarpassword/> <http://imeanclub.com/?p=62781> <https://johncarroll.org/sites/default/files/pdfs/SY21-22 Important Dates 3.16.22.pdf> <http://joshuatestwebsite.com/frank-sinatra-nothing-but-the-best-link-full-album-zip/> <https://lachouettepicerie.com/wp-content/uploads/2022/06/weifryd.pdf> <https://www.citylist.pk/wp-content/uploads/2022/06/nailingr.pdf> [https://www.webcaffe.ws/upload/files/2022/06/ESrfGr4KgJAupk7YqAPp\\_16\\_e51d4e93e84b28d2d40e124d9dc5218b\\_file.pdf](https://www.webcaffe.ws/upload/files/2022/06/ESrfGr4KgJAupk7YqAPp_16_e51d4e93e84b28d2d40e124d9dc5218b_file.pdf) <https://isbel.by/athleanx-xero-pdf-free-download/> <https://my.rv.ua/advert/usb-network-gate-6-0-link-keygen/> <https://motofamily.com/ntsd-2-7-rar/> <http://hotelthequeen.it/2022/06/16/aimersoft-video-converter-ultimate-4-1-0-2-serial-hb-keygen/> <https://canhotrongmo.com/igo-primo-320x240-windows-ce-torrent-fixed-download/> <https://clothos.org/advert/behringer-driver-asio-link/> <https://versiis.com/21971/agco-electronic-diagnostic-tool-164/>